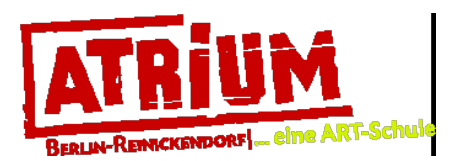

# **Schneiden und Kleben / ab 2. Kl.**  Bunte Blätter aus buntem Papier - Scherenschnitte nach Matisse

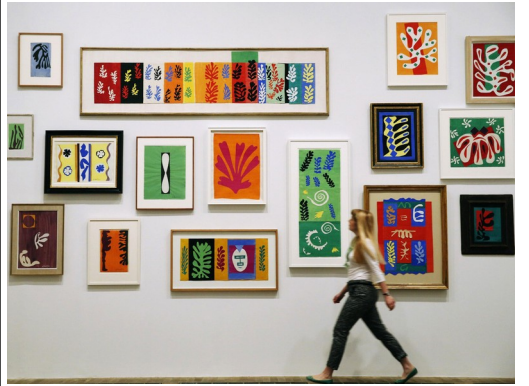

## Wer ist Matisse?

Er ist ein französischer Künstler der Klassischen Moderne und ein bekannter Wegbereiter der Kunstrichtung des Fauvismus. Henri Émile Benoît **Matisse** war Maler, Grafiker, Zeichner und Bildhauer. Er lebte von 1869 bis 1954. Besonders bekannt ist er für sein Werk aus den 40er Jahren, seinen bunten Scherenschnitten *(gouaches découpées).*

### *(Bild links / Quelle)*

 *https://www.independent.co.uk/arts-entertainment/art/reviews/henri-matisse-cut-outs-art-review-9259383.html Henry Matisse: The Cut-Outs is exhibiting at the Tate Modern* from 17 April to 7 September 2014 (Reuters)

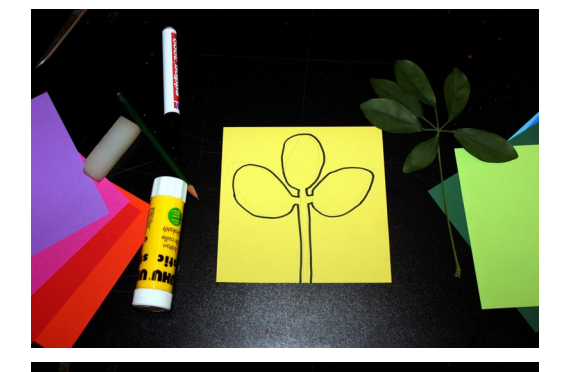

## Du benötigst:

Buntes Papier, Schere, Klebestuft, Bleistift, Pflanzenblätter

## **1. Arbeitsplatz einrichten**

## **2. Formen entwerfen / auf das Papier zeichnen**

Das Pflanzenblatt soll dir helfen leichter Formen zu entwickeln. Zeichne eine Form auf das gelbe Papier.

**3. ausgeschnittene Form aufkleben** Nehme jetzt eine anderes farbiges Papier und klebe es darauf.

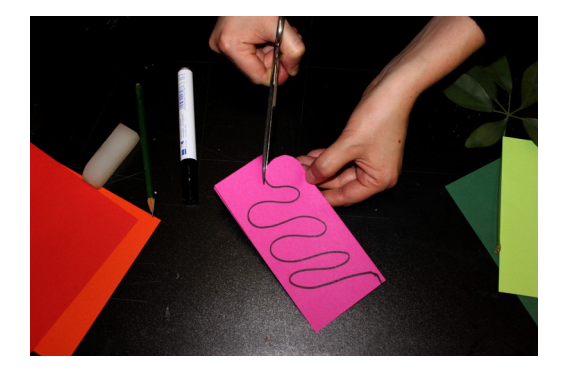

**4. Papier falten, Form zeichnen, ausschneiden** Soll das Blatt auf beiden Seiten gleich, also gespiegelt (symmetrisch) sein, dann falte das Papier in der Mitte und zeichne nur auf einer Seite. Dann schneide die Form aus.

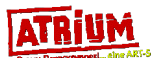

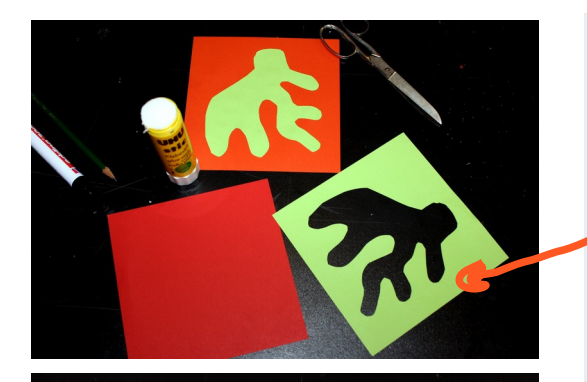

## **5. eine Form von innen ausschneiden**

 **Hinweis:** Diesen Ausschnitt kannst du weiterhin benutzen. Hebe sie alle auf, dann kannst du mit den Farben spielen.

## **6. Ausschnitte auf andere Farben aufkleben**

Aus Schritt 3. (gelbes Blatt) und 4. (pinkes Blatt) habe ich den Ausschnitt aufgehoben und weiterverwendet. Den gelben Ausschnitt (aus 3.) habe ich auf dunkel-blau und den pinken Ausschnitt (aus 4.) auf hell-blau geklebt.

# Viel Spaß beim Scherenschnitt!

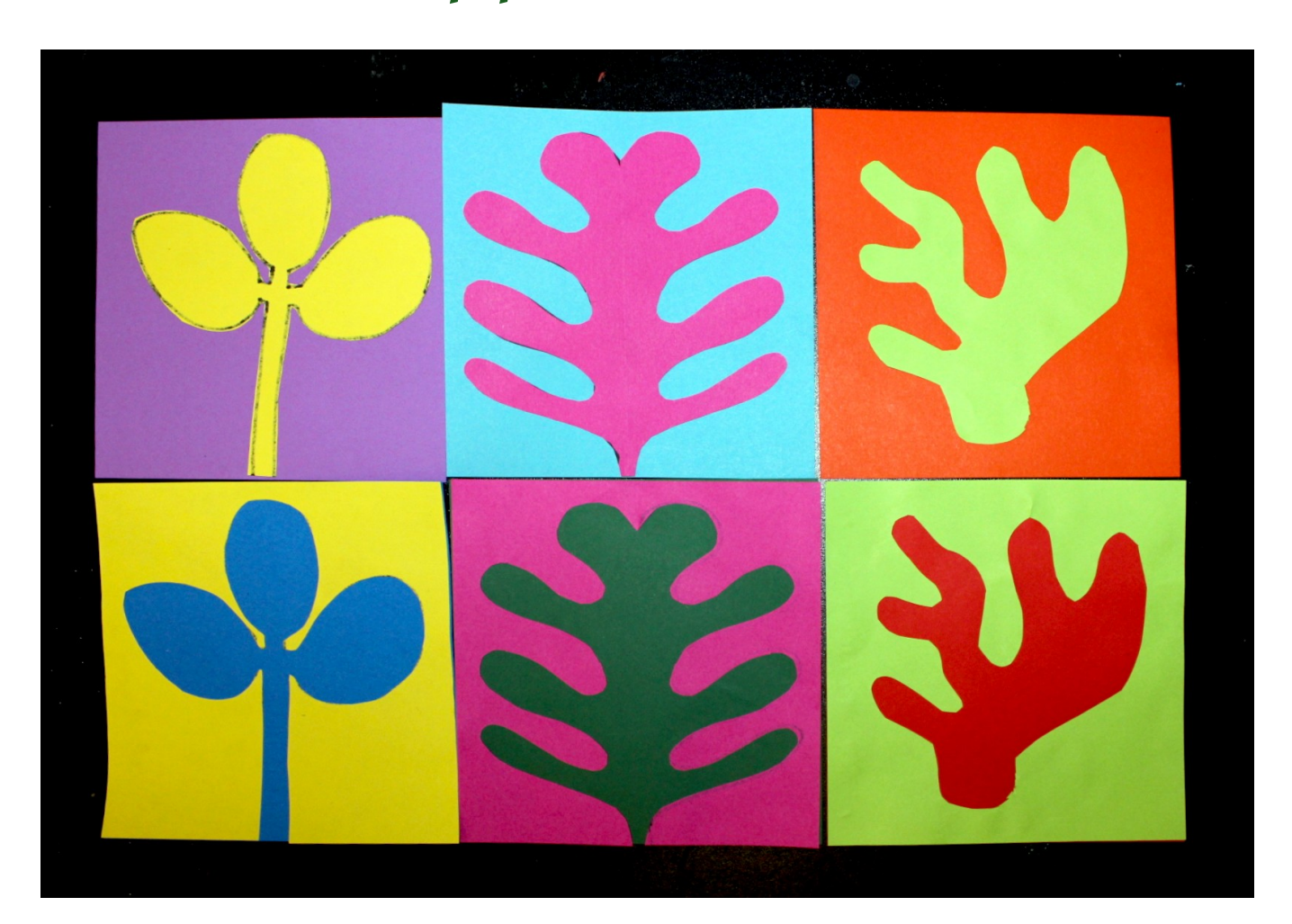

Wenn du tolle Bilder gemalt hast, stelle sie doch einfach auf auf Instagram "atriumjugendkunstschule".